## **BMJ** Best Practice

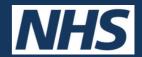

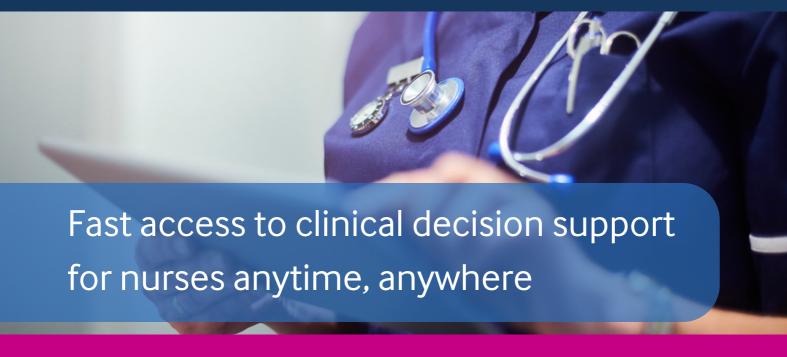

Nationally funded, free to all NHS healthcare staff and learners in England

## Access clinical guidelines, drug information, and patient care leaflets all in one place

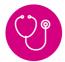

Supports you with the very latest evidence and expert opinion, updated daily, and linked to international guidelines.

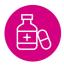

Provides detailed drug information on dosing, availability, formulations, side effects and contraindications with our integrated formularies

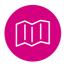

Helps you discuss treatment options with patients. BMJ Best Practice has nearly 500 patient leaflets accredited by the Information Standard and reviewed by our Patient Panel.

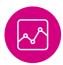

Supports professional development. BMJ Best Practice includes automatic CME/CPD tracking to support revalidation and appraisals.

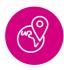

Provides access whether you are in the surgery, on the ward, at home, or on call, with online, mobile and offline access via the BMJ Best Practice app

A 25-year-old woman presents with shortness of breath when walking quickly. She experiences the same symptoms when she visits her friend who has a cat. Her symptoms have progressively worsened over the past year.

She has a history of asthma and takes a steroid inhaler and a beta-agonist inhaler. She is not too sure of the dose of the inhalers and says that sometimes she forgets to take them. She also finds herself wheezing when waking from sleep approximately twice a week.

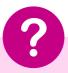

What is it most likely to be going on?

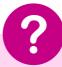

What would you do?

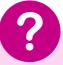

What is the priority for the management?

## How to access

- 1. Visit bestpractice.bmj.com/nhsinengland
- 2. Enter your OpenAthens username and password and click 'Sign in'\*
- 3. If you are a new user, you will need to now register for a BMJ Best Practice user profile. Use your user profile to download the app for access anywhere, anytime, even offline.

\*If you need help with your OpenAthens account or setting up BMJ Best Practice, contact your local NHS library or search hlisd.org for your local service.

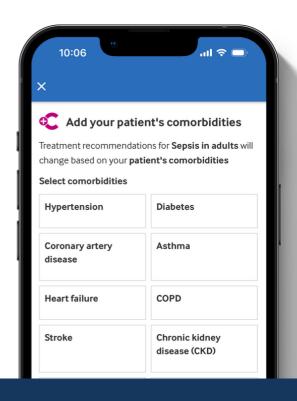

"I am so impressed about the accessibility, quality and layout of the website... I am really enjoying using this and it will really help me look after my patients better."

Anna-Marie Bell, Trainee Advanced Nurse Practitioner, UK